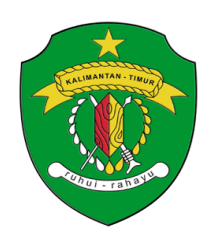

# **PEMERINTAH PROVINSI KALIMANTAN TIMUR DINAS KOMUNIKASI DAN INFORMATIKA**

Jalan Basuki Rahmat No. 41 Telp. (0541) 731963, Fax. (0541) 731963, Samarinda 75117 **Website**: http://diskominfo.kaltimprov.go.id e-Mail: diskominfo@kaltimprov.go.id

# **STANDAR OPERASIONAL PROSEDUR (SOP)**

### **PERMOHONAN EMAIL RESMI PEMERINTAH PROVINSI KALIMANTAN TIMUR**

## **A. PENGANTAR**

Fasilitasi Penggunaan Email Resmi Pemerintah Provinsi Kalimantan Timur merupakan kegiatan yang dilaksanakan Bidang Aplikasi Informatika Seksi Pengelolaan Domain dan Aplikasi yang bertujuan agar ASN memiliki email resmi yang dapat digunakan sebagai alat komunikasi persuratan elektronik dalam kegiatan kedinasan.

Alamat URL layanan email resmi Pemerintah Provinsi Kalimantan Timur adalah : [https://mail.kaltimprov.go.id](https://mail.kaltimprov.go.id/)

## **B. PROSEDUR**

Prosedur yang perlu dilakukan dalam melaksanakan permohonan email resmi Pemerintah Provinsi Kalimantan Timur, adalah sebagai berikut:

- 1. Pemohon mengirimkan surat permohonan pembuatan akun email resmi Pemprov. Kaltim.
- 2. Kadis mendisposisi proses pembuatan email kepada Bidang Aptika.
- 3. Kabid Aptika meneruskan disposisi Kadis dengan mempertimbangkan ketersediaan kapasitas (daya tampung) mail server.
- 4. Admin mail server membuat akun email baru sesuai dengan Disposisi Pimpinan.
- 5. Kasi Pengelolaan Aplikasi dan Domain, membuat laporan jumlah akun sesuai dengan pertambahan data terakhir.
- 6. Menyampaikan laporan kepada kabid Aptika, dan mengarsipkan.
- 7. Menyampaikan hasil pembuatan akun email baru (disetujui/ditolak) kepada OPD/ASN Pemohon.

#### **C. DASAR HUKUM**

- 1. Undang-Undang Nomor 25 Tahun 2009 Tentang Pelayanan Publik;
- 2. Peraturan Presiden Nomor 81 tahun 2010 Tentang Grand Design Reformasi Birokrasi 2010-2025;
- 3. Surat Edaran Menpan & RB Nomor 06 Tahun 2013 Tentang Penggunaan Alamat Email Resmi Pemerintah.

## **D. PENANGGUNG JAWAB**

Penanggung Jawab Permohonan Email Resmi Pemerintah Provinsi Kalimantan Timur adalah Kepala Seksi Pengelolaan Domain dan Aplikasi.

## **E. WAKTU PELAKSANAAN**

Waktu pelaksanaan untuk permohonan email resmi Pemerintah Provinsi Kalimantan Timur dilakukan pada jam kerja, yaitu:

Senin s.d Kamis : 08.00 – 16.00 Wita Jumat : 08.00 – 11.30 Wita

### **F. FASILITAS PENUNJANG**

Kualifikasi Pelaksana untuk melaksanakan kegiatan ini, yaitu:

- 1. JFT Pranata Komputer (pengelola Website).
- 2. Ahli dalam bidang TI (Pengelola Web) dan sistem komputer jaringan.
- 3. Memahami Sistem Jaringan (Networking).
- 4. Menguasai Pengoperasian Komputer dan Sistem Aplikasi.
- 5. JFT Pranata Komputer pengelola Informasi berupa data-data dan berita.

Peralatan/perlengkapan yang diperlukan antara lain:

- 1. Jaringan Internet.
- 2. Modem, Wifi dan Router Board.
- 3. Komputer Server.
- 4. Komputer Administrator.
- 5. Laptop.
- 6. Software Aplikasi database dan Aplikasi Pendukung.
- 7. Ruang Server.
- 8. Peralatan Pendukung.
- 9. UPS.
- 10. Air Conditioner.
- 11. Handphone/telepon.

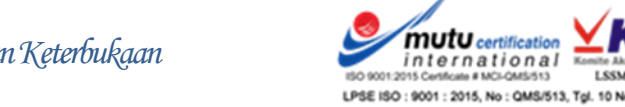

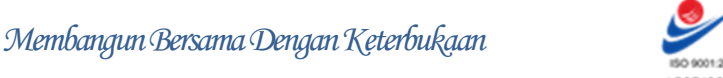

mutu certification

international<br>international

### **G. DIAGRAM ALIR**

Diagram alir ini menjelaskan tentang tata cara dan aturan dalam melaksanakan permohonan email resmi Pemerintah Provinsi Kalimantan Timur.

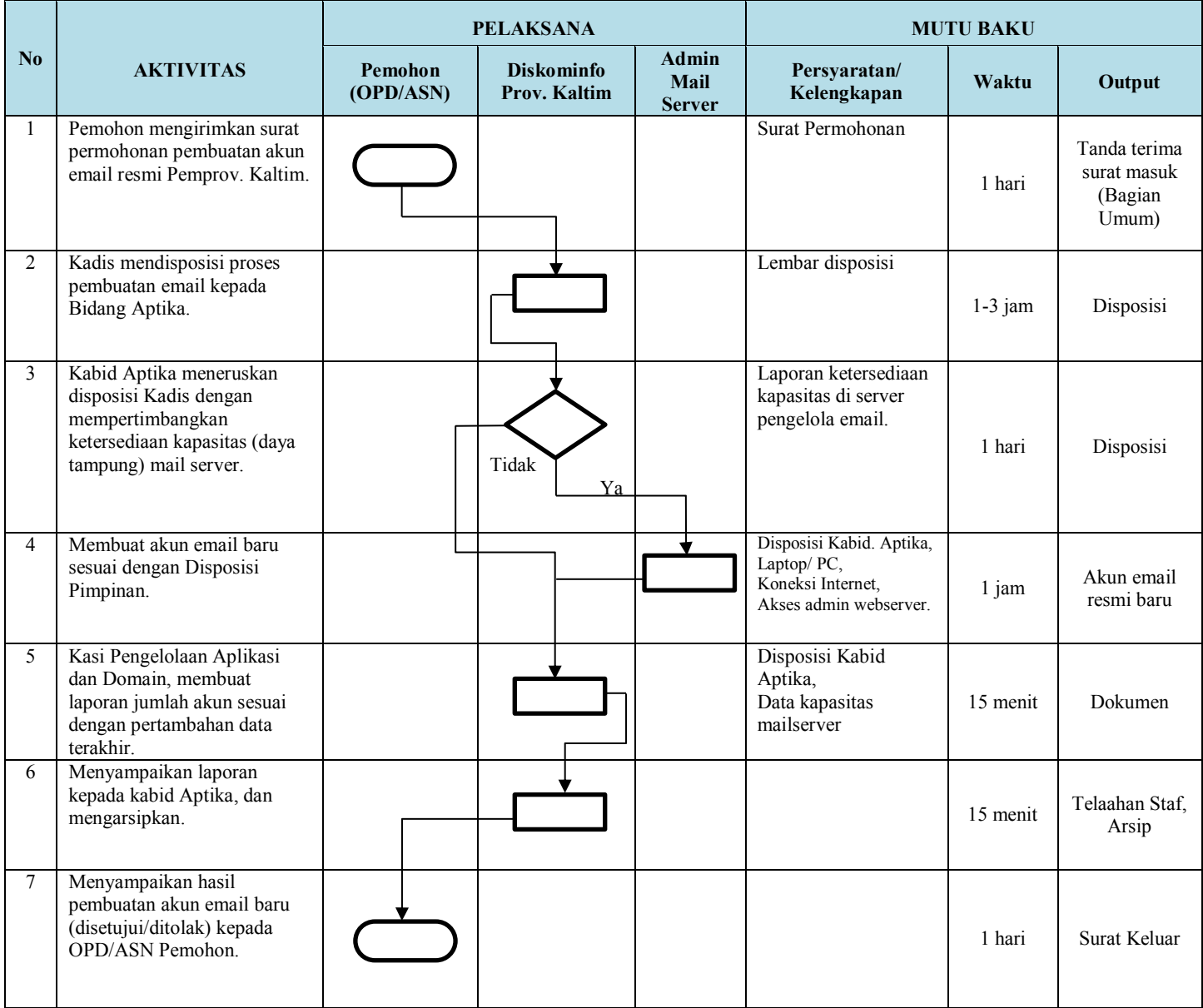

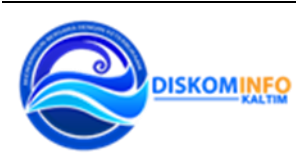

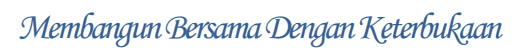

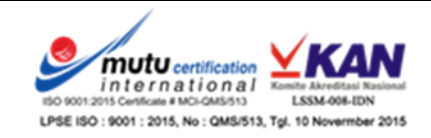

# **Tutorial penggunaan** *eMail* **resmi Pemerintah Provinsi Kalimantan Timur :**

1. Buka halaman website :<http://mail.kaltimprov.go.id/>

Akan tampil menu seperti di gambar :

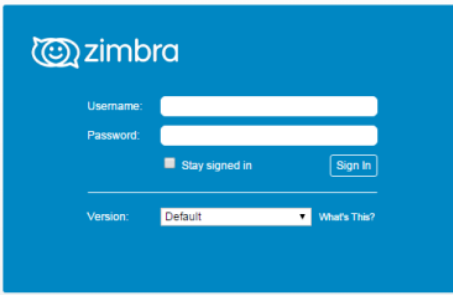

- 2. Masukkan Username dan Password sesuai dengan ID yang sudah didaftarkan, kemudian klik tombol "Sign In"
- 3. Tampilan halaman email sebagai berikut :

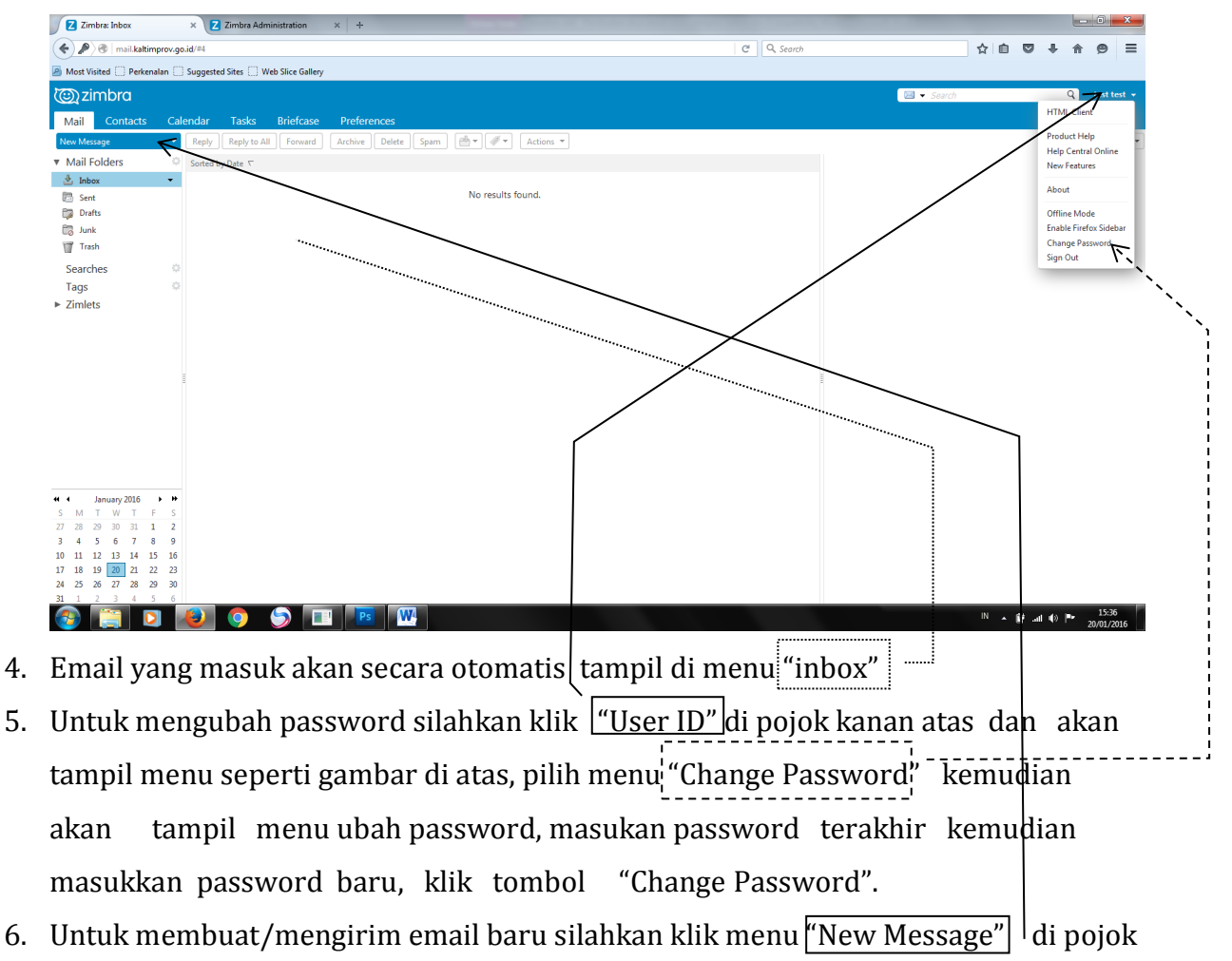

kiri atas halaman email.

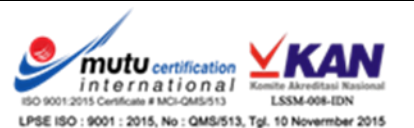

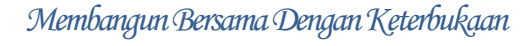

**DISKOMINEQ** 

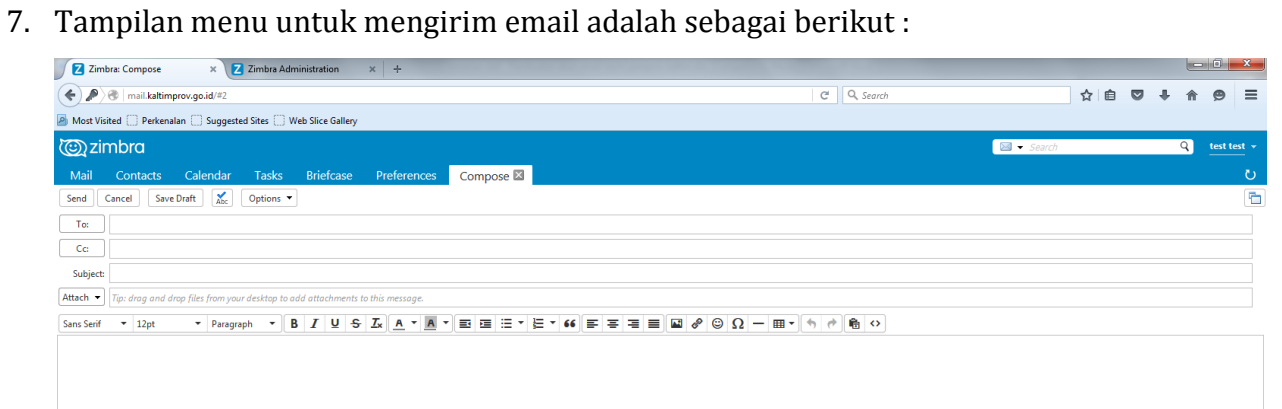

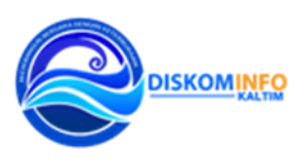

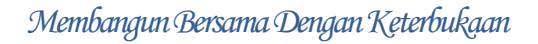

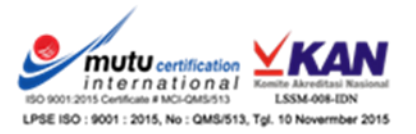